## Providers: C&W CST Daily Practice Update

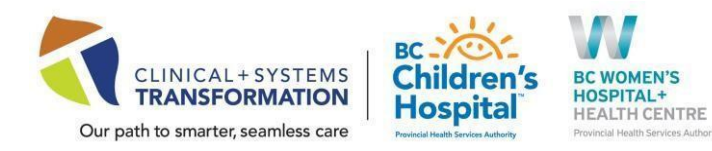

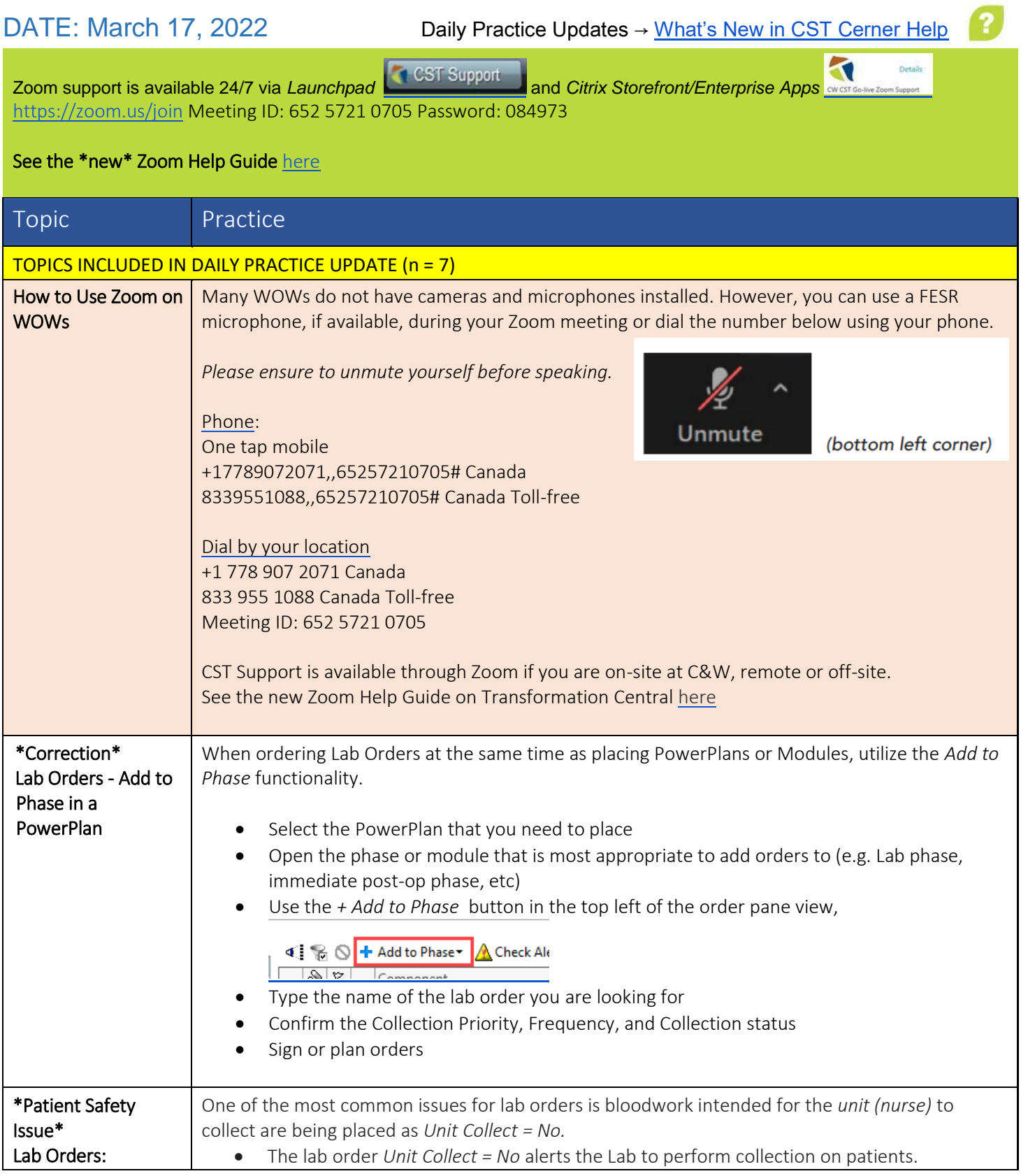

## Providers: C&W CST Daily Practice Update

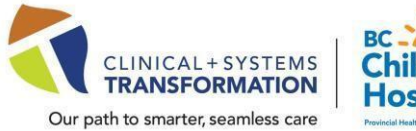

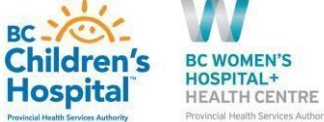

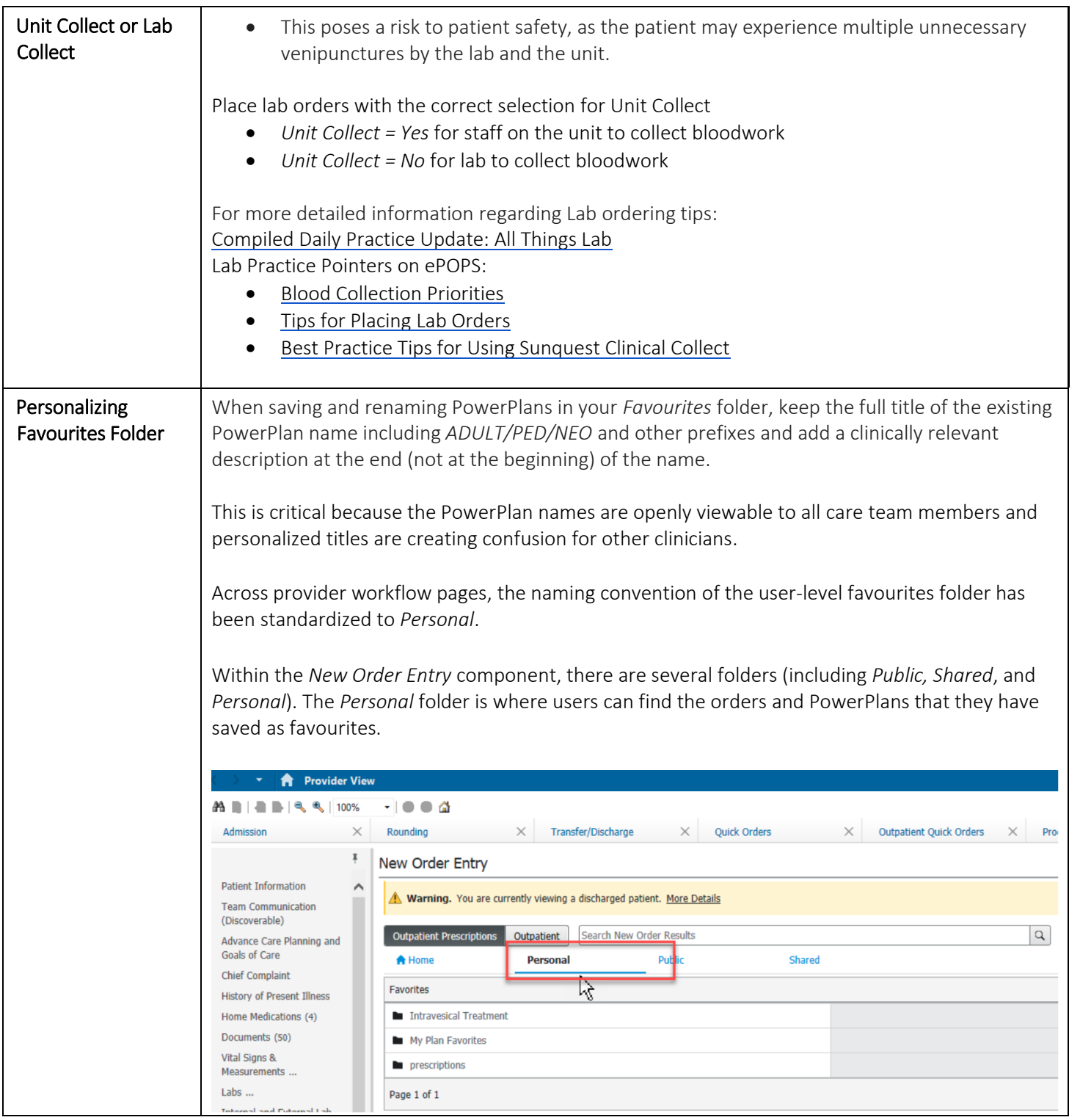

## Providers: C&W CST Daily Practice Update

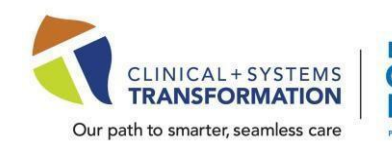

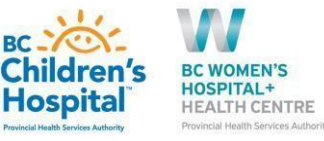

 $\sum$  Full screen  $\bigoplus$  Print  $\mathcal{F}_J$  1 minutes ag **Outpatient Quick Orders** ■ <sup>o</sup> → Discharged  $\equiv$ **New Order Entry Imaging and Diagnostics** Δ Outpatient | Outpatient Prescriptions  $\blacktriangleright$  CT  $\blacktriangleright$  ECG  $T;N,$  $\blacktriangleright$  Echocardiogram You are currently viewing a discharged patient. Any order you place will apply to this encounter.  $\blacktriangleright$  IR  $\triangleright$  MR 2 Search New Orde  $\overline{\mathsf{L}}$  US  $\triangleright$  XR Personal Public Shared  $\blacktriangleright$  PET  $\blacktriangleright$  NM Ambulatory In-Office Favorites (Misc 1)  $\blacktriangleright$  EMG My Plan Favorites  $\blacktriangleright$  PFT See new CST bulletin: Standardized Na[ming Convention of 'Personal' Favourites Folder in the New Order Entry](http://cstcernerhelp.healthcarebc.ca/Workbooks_Manuals/Special%20Bulletins/2022/Mar/20220316/SB%20-%20Standardized%20Naming%20Convention%20of%20Personal%20Favourites%20Folder%20in%20the%20New%20Order%20Entry%20Component.pdf)  [Component](http://cstcernerhelp.healthcarebc.ca/Workbooks_Manuals/Special%20Bulletins/2022/Mar/20220316/SB%20-%20Standardized%20Naming%20Convention%20of%20Personal%20Favourites%20Folder%20in%20the%20New%20Order%20Entry%20Component.pdf)  Dictating Rh factor A previously flagged FESR issue with the abbreviation for 'Rh' has now been resolved. with FESR When dictating 'Rh', output should be now consistent with the text dictated (e.g. Rh factor, Rh positive, Rh negative). For questions contact Transcription Services at [TranscriptionAlerts2@vch.ca](mailto:TranscriptionAlerts2@vch.ca) or 604-806-9696 Daily Practice New Practice Updates will not be published on Saturday, March 19 and Sunday, March 20. New Update: Nothing Daily Practice Updates will continue on Monday, March 21. New for the Weekend Practice Updates from Friday, March 18 will be shared at the Start and End of Day Touchbase meetings, and Slack will be monitored for issues arising. CST related Practice Updates and Practice Pointers are available on the landing page for ePOPs and CST Help - [What's New](http://cstcernerhelp.healthcarebc.ca/index.htm#t=Whats_New%2FWhat_s_New.htm).